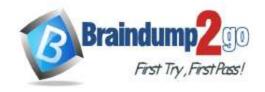

Vendor: Microsoft

> Exam Code: DP-500

- Exam Name: Designing and Implementing Enterprise-Scale Analytics Solutions Using Microsoft Azure and Microsoft Power BI
  - **▶ New Updated Questions from Braindump2go** 
    - **→ (Updated in March/2023)**

### Visit Braindump2go and Download Full Version DP-500 Exam Dumps

#### **QUESTION 36**

After you answer a question in this section, you will NOT be able to return to it. As a result, these questions will not appear in the review screen.

You are using an Azure Synapse Analytics serverless SQL pool to query a collection of Apache Parquet files by using automatic schema inference. The files contain more than 40 million rows of UTF-8- encoded business names, survey names, and participant counts. The database is configured to use the default collation.

The queries use open row set and infer the schema shown in the following table.

| name         | system_type_name | max_length |  |
|--------------|------------------|------------|--|
| businessName | varchar(8000)    | 8000       |  |
| surveyName   | varchar(8000)    | 8000       |  |
| participants | int              | 4          |  |

You need to recommend changes to the queries to reduce I/O reads and tempdb usage.

Solution: You recommend using openrowset with to explicitly specify the maximum length for businessName and surveyName.

Does this meet the goal?

A. Yes

B. No

Answer: B

### **QUESTION 37**

After you answer a question in this section, you will NOT be able to return to it. As a result, these questions will not appear in the review screen.

You are using an Azure Synapse Analytics serverless SQL pool to query a collection of Apache Parquet files by using automatic schema inference. The files contain more than 40 million rows of UTF-8- encoded business names, survey names, and participant counts. The database is configured to use the default collation.

The queries use open row set and infer the schema shown in the following table.

| name         | system_type_name | max_length |  |
|--------------|------------------|------------|--|
| businessName | varchar(8000)    | 8000       |  |
| surveyName   | varchar(8000)    | 8000       |  |
| participants | int              | 4          |  |

You need to recommend changes to the queries to reduce I/O reads and tempdb usage.

Solution: You recommend defining a data source and view for the Parquet files. You recommend updating the query to

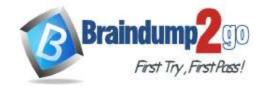

use the view. Does this meet the goal?

A. Yes B. No

Answer: A

### **QUESTION 38**

Note: This question is part of a series of questions that present the same scenario. Each question in the series contains a unique solution that might meet the stated goals. Some question sets might have more than one correct solution, while others might not have a correct solution.

After you answer a question in this section, you will NOT be able to return to it. As a result, these questions will not appear in the review screen.

You have the Power BI data model shown in the exhibit. (Click the Exhibit tab.)

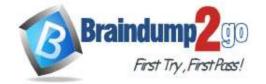

**One Time!** 

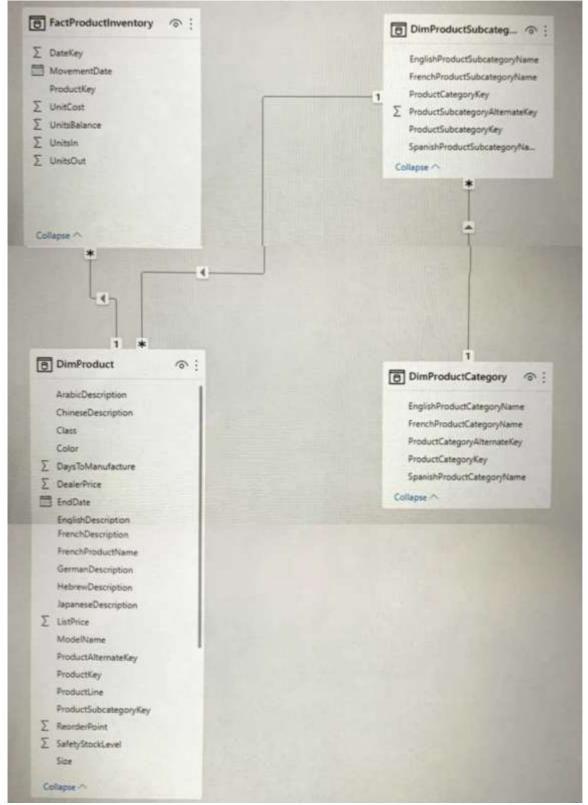

Users indicate that when they build reports from the data model, the reports take a long time to load. You need to recommend a solution to reduce the load times of the reports. Solution: You recommend moving all the measures to a calculation group. Does this meet the goal?

### A. Yes

DP-500 Exam Dumps DP-500 Exam Questions DP-500 PDF Dumps DP-500 VCE Dumps

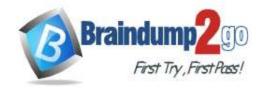

B. No

Answer: B

### **QUESTION 39**

Note: This question is part of a series of questions that present the same scenario. Each question in the series contains a unique solution that might meet the stated goals. Some question sets might have more than one correct solution, while others might not have a correct solution.

After you answer a question in this section, you will NOT be able to return to it. As a result, these questions will not appear in the review screen.

You have the Power BI data model shown in the exhibit (Click the Exhibit tab.)

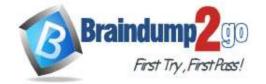

**One Time!** 

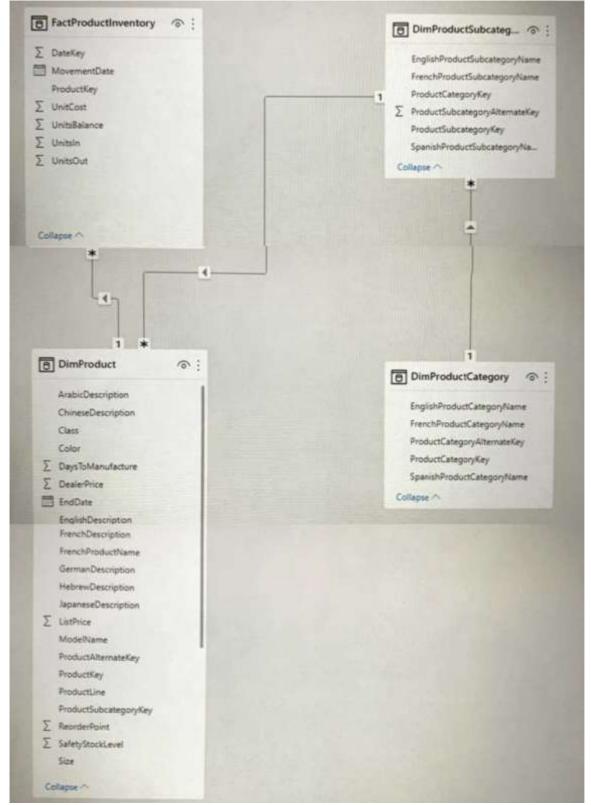

Users indicate that when they build reports from the data model, the reports take a long time to load. You need to recommend a solution to reduce the load times of the reports.

Solution: You recommend denormalizing the data model.

Does this meet the goal?

### A. Yes

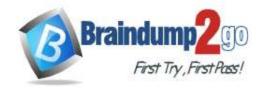

B. No

Answer: B

### **QUESTION 40**

Note: This question is part of a series of questions that present the same scenario. Each question in the series contains a unique solution that might meet the stated goals. Some question sets might have more than one correct solution, while others might not have a correct solution.

After you answer a question in this section, you will NOT be able to return to it. As a result, these questions will not appear in the review screen.

You have the Power BI data model shown in the exhibit. (Click the Exhibit tab.)

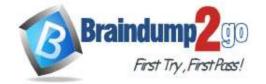

**One Time!** 

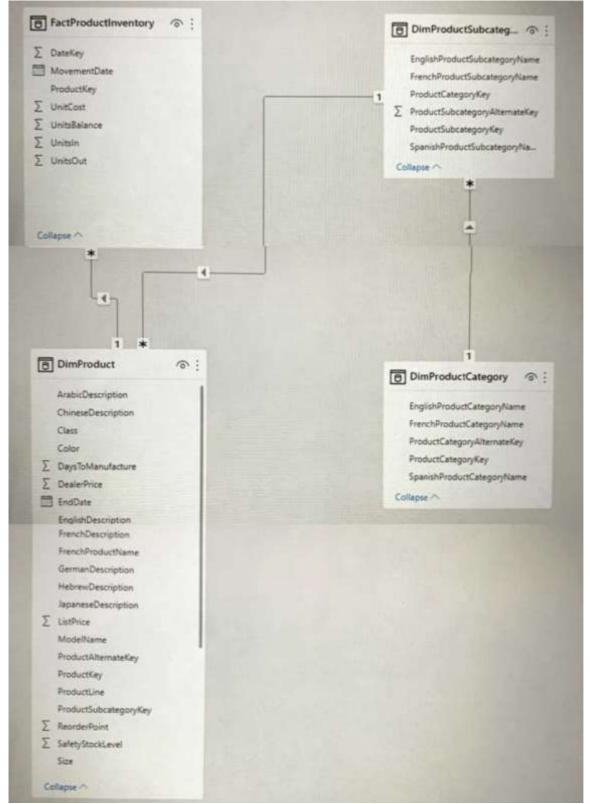

Users indicate that when they build reports from the data model, the reports take a long time to load. You need to recommend a solution to reduce the load times of the reports.

Solution: You recommend normalizing the data model.

Does this meet the goal?

### A. Yes

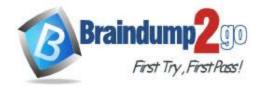

**One Time!** 

B. No

Answer: A

### **QUESTION 41**

Note: This question is part of a series of questions that present the same scenario. Each question in the series contains a unique solution that might meet the stated goals. Some question sets might have more than one correct solution, while others might not have a correct solution.

After you answer a question in this section, you will NOT be able to return to it. As a result, these questions will not appear in the review screen.

You have a Power BI dataset named Datasetl.

In Datasetl, you currently have 50 measures that use the same time intelligence logic.

You need to reduce the number of measures, while maintaining the current functionality.

Solution: From Power BI Desktop, you group the measures in a display folder.

Does this meet the goal?

A. Yes

B. No

Answer: A

### **QUESTION 42**

Note: This question is part of a series of questions that present the same scenario. Each question in the series contains a unique solution that might meet the stated goals. Some question sets might have more than one correct solution, while others might not have a correct solution.

After you answer a question in this section, you will NOT be able to return to it. As a result, these questions will not appear in the review screen.

You have a Power BI dataset named Dataset1.

In Dataset1, you currently have 50 measures that use the same time intelligence logic.

You need to reduce the number of measures, while maintaining the current functionality.

Solution: From Tabular Editor, you create a calculation group.

Does this meet the goal?

A. Yes

B. No

Answer: B

### **QUESTION 43**

Note: This question is part of a series of questions that present the same scenario. Each question in the series contains a unique solution that might meet the stated goals. Some question sets might have more than one correct solution, while others might not have a correct solution.

After you answer a question in this section, you will NOT be able to return to it. As a result, these questions will not appear in the review screen.

You have a Power Bl dataset named Datasetl.

In Dataset1, you currently have 50 measures that use the same time intelligence logic.

You need to reduce the number of measures, while maintaining the current functionality.

Solution: From DAX Studio, you write a query that uses grouping sets.

Does this meet the goal?

A. Yes

B. No

Answer: B

### **QUESTION 44**

You open a Power BI Desktop report that contains an imported data model and a single report page.

DP-500 Exam Dumps DP-500 Exam Questions DP-500 PDF Dumps DP-500 VCE Dumps

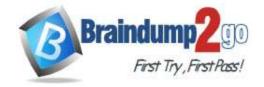

**One Time!** 

You open Performance analyzer, start recording, and refresh the visuals on the page. The recording produces the

results shown in the following exhibit

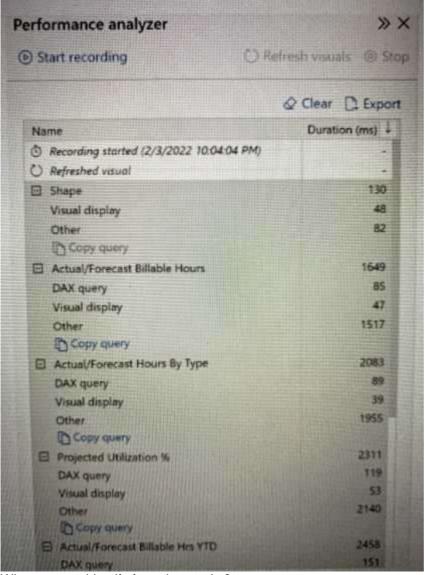

What can you identify from the results?

- A. The Actual/Forecast Hours by Type visual takes a long time to render on the report page when the data is cross-filtered.
- B. The Actual/Forecast Billable Hrs YTD visual displays the most data.
- C. Unoptimized DAX queries cause the page to load slowly.
- D. When all the visuals refresh simultaneously, the visuals spend most of the time waiting on other processes to finish.

Answer: D

### **QUESTION 45**

You have a Power BI dataset that contains the following measure.

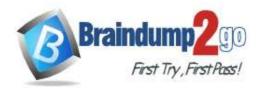

```
YTD Year-over-Year Var =

DIVIDE (

[Sales Amount]

- CALCULATE (
    [Sales],
    SAMEPERIODLASTYEAR ( 'Calendar'[Date] ),
    'Calendar'[Flag] = "YTD"

)

),

CALCULATE (
    [Sales],
    SAMEPERIODLASTYEAR ( 'Calendar'[Date] ),
    'Calendar'[Flag] = "YTD"

),

BLANK()

)
```

You need to improve the performance of the measure without affecting the logic or the results. What should you do?

- A. Replace both calculate functions by using a variable that contains the calculate function.
- B. Remove the alternative result of blank() from the divide function.
- C. Create a variable and replace the values for [sales Amount].
- D. Remove "calendar'[Flag] = "YTD" from the code.

### Answer: A

### **QUESTION 46**

You are implementing a reporting solution that has the following requirements:

- Reports for external customers must support 500 concurrent requests. The data for these reports is approximately 7 GB and is stored in Azure Synapse Analytics.
- Reports for the security team use data that must have local security rules applied at the database level to restrict access. The data being reviewed is 2 GB.

Which storage mode provides the best response time for each group of users?

- A. DirectQuery for the external customers and import for the security team.
- B. DirectQuery for the external customers and DirectQuery for the security team.
- C. Import for the external customers and DirectQuery for the security team.
- D. Import for the external customers and import for the security team.

### Answer: A

### **QUESTION 47**

You are optimizing a Power BI data model by using DAX Studio.

You need to capture the query events generated by a Power Bl Desktop report. What should you use?

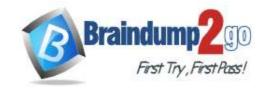

**One Time!** 

- A. the DMV list
- B. a Query Plan trace
- C. an All Queries trace
- D. a Server Timings trace

Answer: D

### **QUESTION 48**

You discover a poorly performing measure in a Power BI data model.

You need to review the query plan to analyze the amount of time spent in the storage engine and the formula engine. What should you use?

- A. Tabular Editor
- B. Performance analyzer in Power BI Desktop
- C. Vertipaq Analyzer
- D. DAX Studio

Answer: B

### **QUESTION 49**

You are using DAX Studio to analyze a slow-running report query.

You need to identify inefficient join operations in the query. What should you review?

- A. the query statistics
- B. the query plan
- C. the query history
- D. the server timings

Answer: B

### **QUESTION 50**

You need to save Power BI dataflows in an Azure Storage account.

Which two prerequisites are required to support the configuration? Each correct answer presents part of the solution. NOTE: Each correct selection is worth one point.

- A. The storage account must be protected by using an Azure Firewall.
- B. The connection must be created by a user that is assigned the Storage Blob Data Owner role.
- C. The storage account must have hierarchical namespace enabled.
- D. Dataflows must exist already for any directly connected Power Bl workspaces.
- E. The storage account must be created in a separate Azure region from the Power BI tenant and workspaces.

Answer: BC

### **QUESTION 51**

You have a Power BI tenant that contains 10 workspaces.

You need to create dataflows in three of the workspaces. The solution must ensure that data engineers can access the resulting data by using Azure Data Factory.

Which two actions should you perform? Each correct answer presents part of the solution. NOTE: Each correct selection is worth one point

- A. Associate the Power BI tenant to an Azure Data Lake Storage account.
- B. Add the managed identity for Data Factory as a member of the workspaces.
- C. Create and save the dataflows to an Azure Data Lake Storage account.

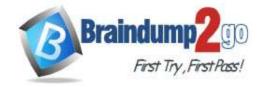

**One Time!** 

D. Create and save the dataflows to the internal storage of Power BL

Answer: AB

### **QUESTION 52**

You plan to modify a Power BI dataset.

You open the Impact analysis panel for the dataset and select Notify contacts.

Which contacts will be notified when you use the Notify contacts feature?

- A. any users that accessed a report that uses the dataset within the last 30 days
- B. the workspace admins of any workspace that uses the dataset
- C. the Power Bl admins
- D. all the workspace members of any workspace that uses the dataset

Answer: C

### **QUESTION 53**

You are using GitHub as a source control solution for an Azure Synapse Studio workspace. You need to modify the source control solution to use an Azure DevOps Git repository. What should you do first?

- A. Disconnect from the GitHub repository.
- B. Create a new pull request.
- C. Change the workspace to live mode.
- D. Change the active branch.

Answer: A

#### **QUESTION 54**

You have a Power BI workspace named Workspacel that contains five dataflows. You need to configure Workspacel to store the dataflows in an Azure Data Lake Storage Gen2 account. What should you do first?

- A. Delete the dataflow queries.
- B. From the Power Bl Admin portal, enable tenant-level storage.
- C. Disable load for all dataflow queries.
- D. Change the Data source settings in the dataflow queries.

Answer: D

### **QUESTION 55**

You are creating a Power 81 single-page report.

Some users will navigate the report by using a keyboard, and some users will navigate the report by using a screen reader.

You need to ensure that the users can consume content on a report page in a logical order.

What should you configure on the report page?

- A. the bookmark order
- B. the X position
- C. the layer order
- D. the tab order

Answer: B

### **QUESTION 56**

You plan to generate a line chart to visualize and compare the last six months of sales data for two departments.

DP-500 Exam Dumps DP-500 Exam Questions DP-500 PDF Dumps DP-500 VCE Dumps

**One Time!** 

You need to increase the accessibility of the visual. What should you do?

- A. Replace long text with abbreviations and acronyms.
- B. Configure a unique marker for each series.
- C. Configure a distinct color for each series.
- D. Move important information to a tooltip.

### Answer: B

### **QUESTION 57**

You have a Power BI dataset that has only the necessary fields visible for report development. You need to ensure that end users see only 25 specific fields that they can use to personalize visuals. What should you do?

- A. From Tabular Editor, create a new role.
- B. Hide all the fields in the dataset.
- C. Configure object-level security (OLS).
- D. From Tabular Editor, create a new perspective.

#### Answer: B

### **QUESTION 58**

You have a Power BI report that contains the table shown in the following exhibit.

| Store ID | Store     | Returns  |
|----------|-----------|----------|
| 6        | Leo       | \$6,108  |
| 5        | Fama      | \$6,097  |
| 13       | Contoso   | \$5,214  |
| 11       | Pomum     | \$4,968  |
| 7        | VanArsdel | \$4,964  |
| 10       | Pirum     | \$4,644  |
| 2        | Aliqui    | \$4,479  |
| 1        | Abbas     | \$4,070  |
| 8        | Natura    | \$3,376  |
| 14       | Victoria  | \$2,317  |
| 4        | Salvus    | \$2,296  |
| 12       | Quibus    | \$2,208  |
| 3        | Barba     | \$1,601  |
| Total    |           | \$52,342 |

The table contains conditional formatting that shows which stores are above, near, or below the monthly quota for

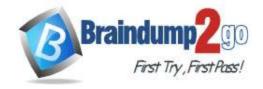

**One Time!** 

#### returns.

You need to ensure that the table is accessible to consumers of reports who have color vision deficiency. What should you do?

- A. Add alt text to explain the information that each color conveys.
- B. Move the conditional formatting icons to a tooltip report.
- C. Change the icons to use a different shape for each color.
- D. Remove the icons and use red, yellow, and green background colors instead.

Answer: D

### **QUESTION 59**

You are using an Azure Synapse Analytics serverless SQL pool to query network traffic logs in the Apache Parquet format. A sample of the data is shown in the following table.

| source    |             | destination |         |
|-----------|-------------|-------------|---------|
| name      | ip          | name        | ip      |
| letwork01 | 192.168.0.1 | Internet    | 0.0.0.0 |

You need to create a Transact-SQL query that will return the source IP address. Which function should you use in the select statement to retrieve the source IP address?

- A. JSON VALUE
- B. FOR.JSON
- C. CONVERT
- D. FIRST VALUE

Answer: A

### **QUESTION 60**

You have an Azure Synapse Analytics dataset that contains data about jet engine performance.

You need to score the dataset to identify the likelihood of an engine failure.

Which function should you use in the query?

- A. PIVOT
- **B. GROUPING**
- C. PREDICT
- D. CAST

Answer: A

### **QUESTION 61**

You are optimizing a dataflow in a Power BI Premium capacity. The dataflow performs multiple joins.

You need to reduce the load time of the dataflow.

Which two actions should you perform? Each correct answer presents part of the solution. NOTE: Each correct selection is worth one point.

- A. Reduce the memory assigned to the dataflows.
- B. Execute non-foldable operations before foldable operations.
- C. Execute foldable operations before non-foldable operations.
- D. Place the ingestion operations and transformation operations in a single dataflow.
- E. Place the ingestion operations and transformation operations in separate dataflows.

Answer: CD

### **QUESTION 62**

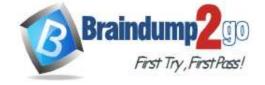

One Time!

Note: This question is part of a scries of questions that present the same scenario. Each question in the series contains a unique solution that might meet the stated goals. Some question sets might have more than one correct solution, while others might not have a correct solution.

After you answer a question in this section, you will NOT be able to return to it. As a result, these questions will not appear in the review screen.

You have the Power BI data model shown in the exhibit. (Click the Exhibit tab.)

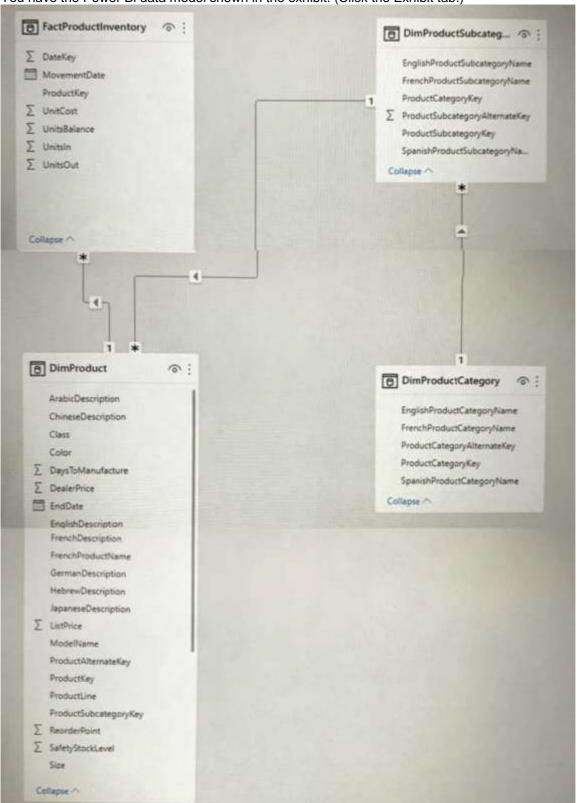

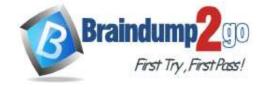

**One Time!** 

Users indicate that when they build reports from the data model, the reports take a long time to load.

You need to recommend a solution to reduce the load times of the reports.

Solution: You recommend creating a perspective that contains the commonly used fields.

Does this meet the goal?

A. Yes

B. No

Answer: B

### **QUESTION 63**

Note: This question is part of a series of questions that present the same scenario. Each question in the series contains a unique solution that might meet the stated goals. Some question sets might have more than one correct solution, while others might not have a correct solution.

After you answer a question in this section, you will NOT be able to return to it. As a result, these questions will not appear in the review screen.

You have a Power BI dataset named Dataset1.

In Dataset1, you currently have 50 measures that use the same time intelligence logic. You need to reduce the number of measures, while maintaining the current functionality.

Solution: From Power Bl Desktop, you create a hierarchy.

Does this meet the goal?

A. Yes

B. No

Answer: B

#### **QUESTION 64**

**Drag and Drop Question** 

You have a Power BI dataset that contains the following measures:

- Budget
- Actuals
- Forecast

You create a report that contains 10 visuals.

You need provide users with the ability to use a slicer to switch between the measures in two visuals only.

You create a dedicated measure named cg Measure switch.

How should you complete the DAX expression for the Actuals measure? To answer, drag the appropriate values to the targets. Each value may be used once, more than once, or not at all. You may need to drag the split bar between panes or scroll to view content.

NOTE: Each correct selection is worth one point.

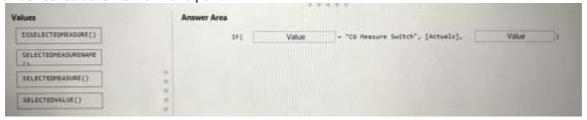

### Answer:

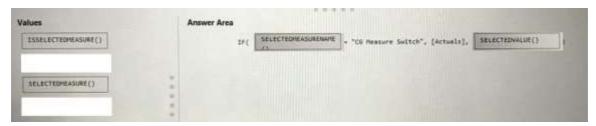

### **QUESTION 65**

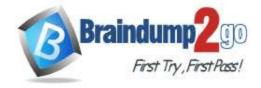

**One Time!** 

### **Drag and Drop Question**

You have a Power BI dataset that contains two tables named Table1 and Table2. The dataset is used by one report. You need to prevent project managers from accessing the data in two columns in Table1 named Budget and Forecast. Which four actions should you perform in sequence? To answer, move the appropriate actions from the list of actions to the answer area and arrange them in the correct order.

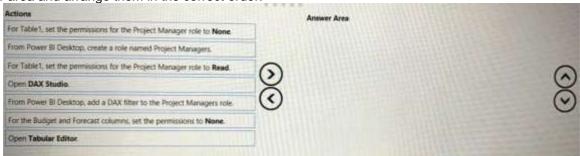

#### Answer:

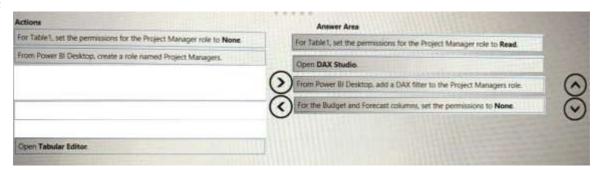

### **QUESTION 66**

**Hotspot Question** 

You are configuring an aggregation table as shown in the following exhibit.

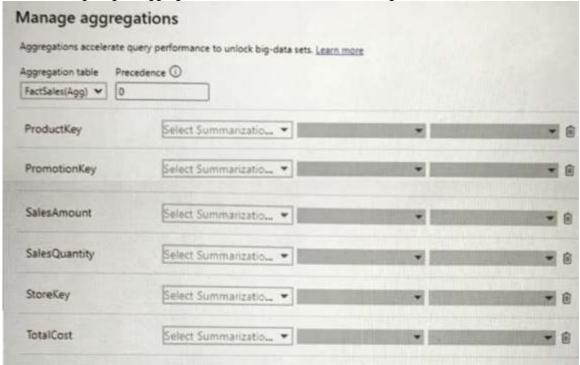

The detail table is named FactSales and the aggregation table is named FactSales(Agg).

You need to aggregate SalesAmount for each store.

Which type of summarization should you use for SalesAmount and StoreKey? To answer, select the appropriate options in the answer area,

NOTE: Each correct selection is worth one point.

DP-500 Exam Dumps DP-500 Exam Questions DP-500 PDF Dumps DP-500 VCE Dumps

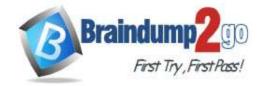

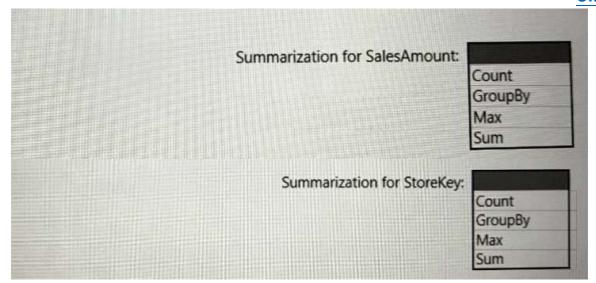

Answer:

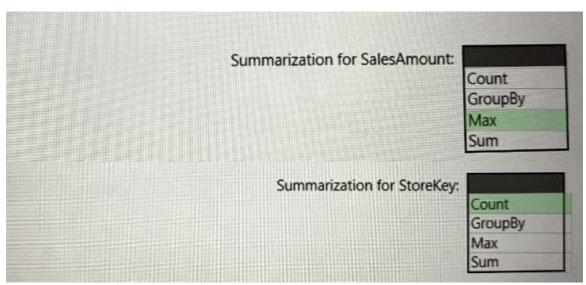